## Les identités remarquables

June 8, 2020

## **1 TP 4 : Les identités remarquables**

*D'après un document de Sophie Gorsse*

- 1. On considère les fonctions suivantes :
	- def somme $1(a,b)$ :
	- $return((a+b)**2)$ • def somme $2(a,b)$ :
	- return  $(a^{**}2 + b^{**}2)$
	- a. Sans implanter ces scripts dans Python, quelles sont les valeurs retournées par les deux fonctions pour  $a = 1$  et  $b = 2$ ?
	- b. Implémenter ces scripts dans l'éditeur ci-dessous puis les compiler.
	- c. Tester-le avec les instructions somme $1(1,2)$  et somme $2(1,2)$

[ ]: *#Programme Python à faire ici !*

1. d. Compléter le tableau suivant à l'aide des fonctions programmées sous Python.

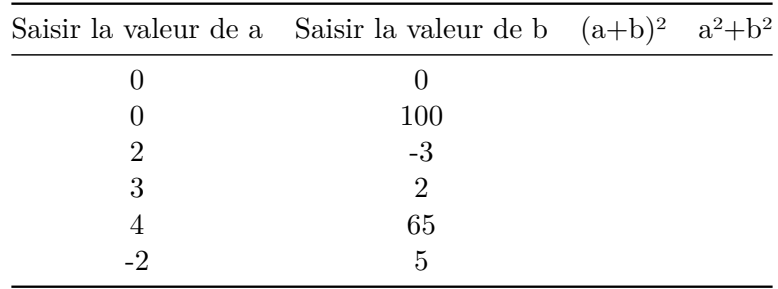

L'égalité  $(a + b)^2 = a^2 + b^2$  est-elle vraie pour tous les nombres *a* et *b* ?

2. Utiliser deux fonctions *difference1(a,b)* et *difference2(a,b)* pour tester si l'égalité (*a −*  $b)^2 = a^2 - b^2$  est vraie pour tous nombres *a* et *b*.

[ ]: *#Programme Python à faire ici!*

- 3. a. À l'aide de vos fonctions, calculer  $(a + b)^2 + (a b)^2$  et  $(a^2 + b^2)$  pour  $a = 1, b = 2$ , puis  $a = -1, b = 3$ . Que remarquez-vous ?
- [ ]: *#Programme Python à faire ici!*
	- 3. b. On veut tester pour quelle valeur de *a* et *b* l'égalité  $(a + b)^2 + (a b)^2 = 2(a^2 + b^2)$  est

vraie. Compléter le script de la fonction *test* qui prend *a* et *b* pour arguments et renvoie "vrai" ou "faux" selon que l'égalité est vérifiée ou non.

```
[9]: def test(a,b):
    if (...................): #à compléter
        return (True)
    else:
        return (False)
print (....................)
```
## True

3. c. Utiliser la fonction *test* pour compléter le tableau ci-dessous.

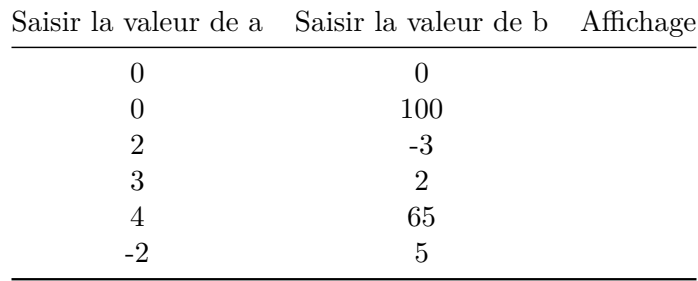

3. d. Que remarquez-vous ?

3. e. Démontrer votre conjecture en développant les expressions  $(a + b)^2$  et  $(a - b)^2$ .